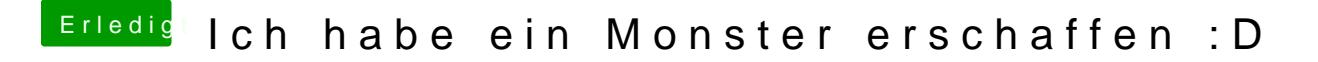

Beitrag von LuckyOldMan vom 12. April 2018, 20:22

"Hat da jemand Windows 10 gesagt?"

Das ist Blasphemie! ....... Steine, wunderbare Steine ....